## PROTOKÓŁ ANULOWANIA PARAGONU NR …………………………………..

Z FISKALNEJ KASY REJESTRUJĄCEJ NR……………………………………..

SPORZĄDZONY PRZEZ .............................................................................W DNIU……….........……………….

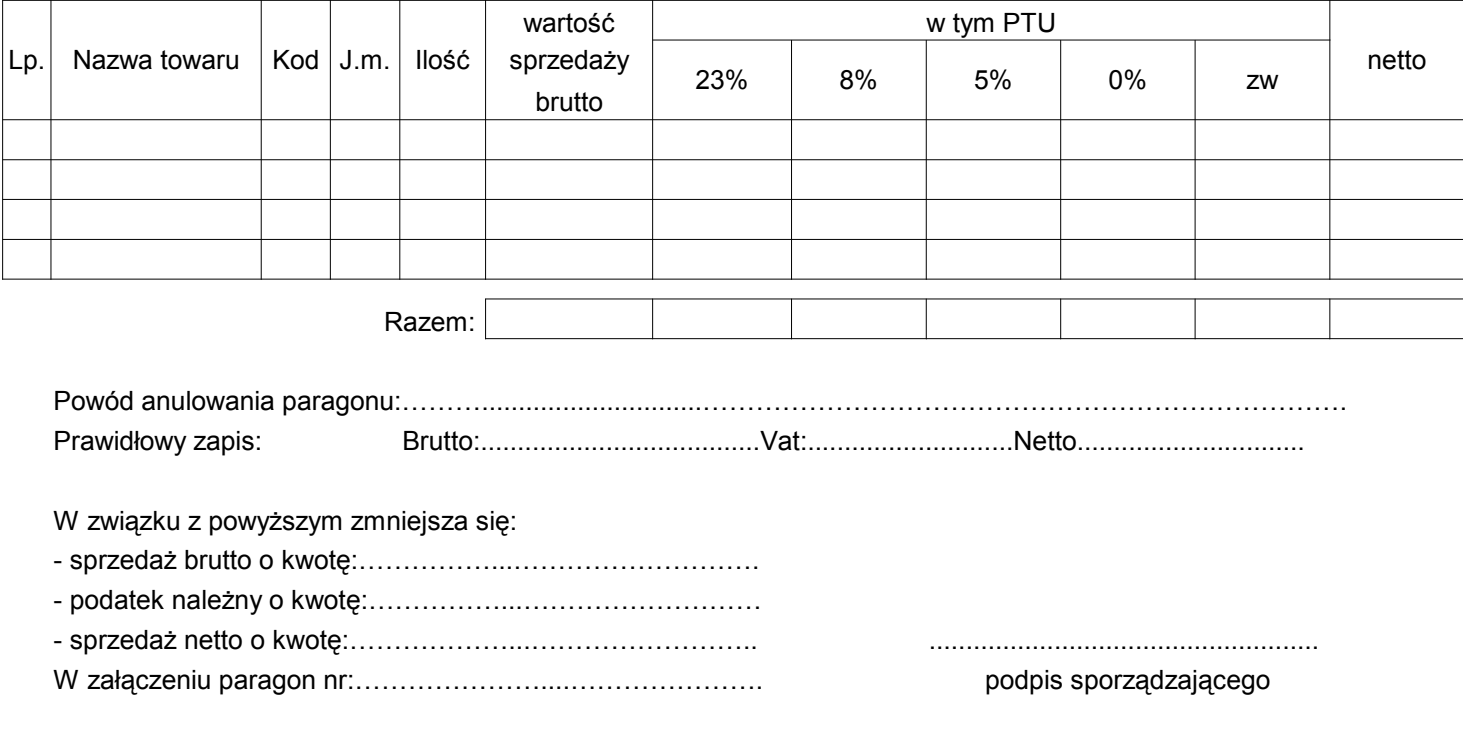

.................................................................................................................................................................

## **GUNTHER**

GUNTHER

Z FISKALNEJ KASY REJESTRUJĄCEJ NR…………………………………….. SPORZĄDZONY PRZEZ .............................................................................W DNIU……….........………………. PROTOKÓŁ ANULOWANIA PARAGONU NR …………………………………..

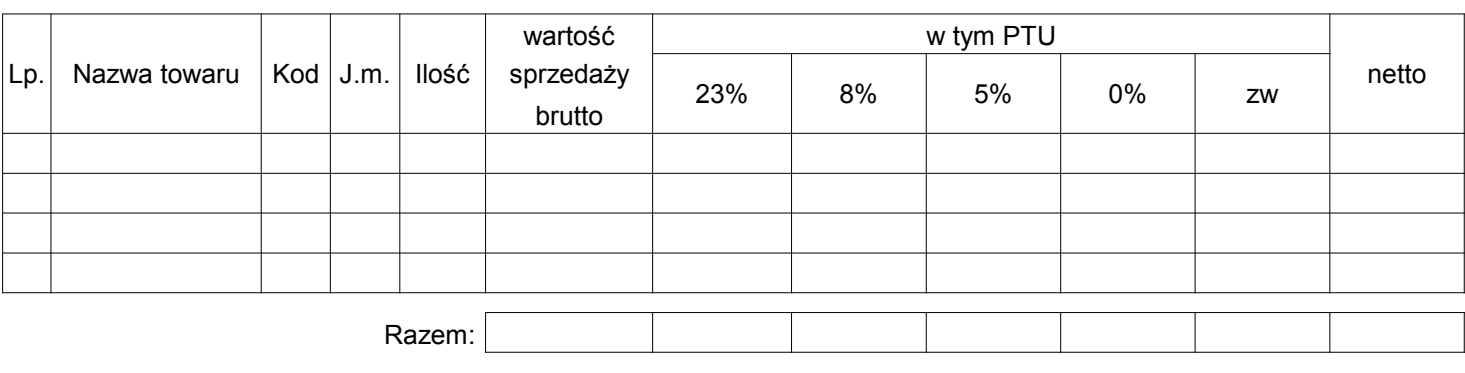

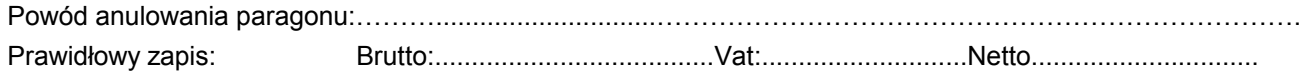

.................................................................................................................................................................

W związku z powyższym zmniejsza się:

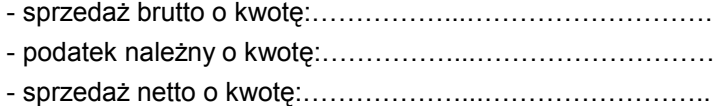

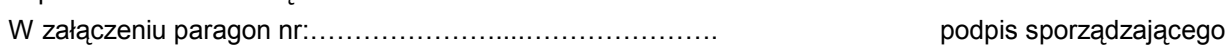

- sprzedaŜ netto o kwotę:………………...…………………….. .....................................................